## **DROP DETECTION**

Prevents damage to the HDD when this unit is dropped.

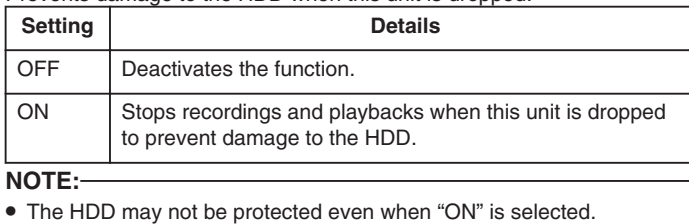

## **Displaying the Item**

*1* Touch  $\textcircled{\tiny{1}}$  to display the menu.

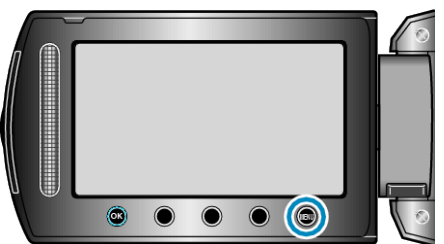

2 Select "BASIC SETTINGS" and touch  $@$ .

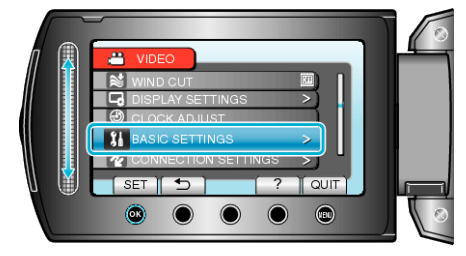

3 Select "DROP DETECTION" and touch  $\circledast$ .

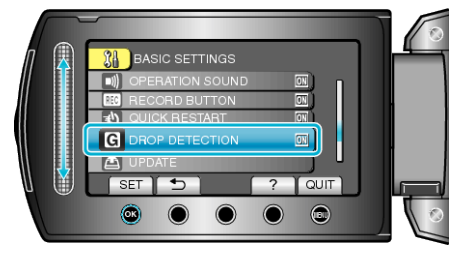